## COP 4342, Fall 2006: Introduction

- ☞ History of Unix
- ☞ Shells: what they are and how they work
- ☞ Commands: built-in, aliases, and program invocations
- ☞ Tree-structured resources: processes and files
- ☞ Finding more information: man, info, and Google.

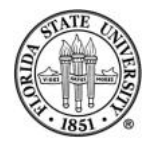

## History of Unix

 $\text{C}$  Unix is now more than 30 years old, began in 1969 (The Evolution of the Unix Time-sharing System, Ritchie at http://cm.bell-labs.com/cm/cs/who/dmr/hist.html)  $\blacksquare$ 

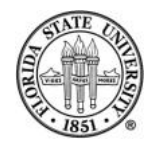

## Introduction to Unix

☞ Started at AT&T's Bell Labs, originally derived from MULTICS. Original hardware was a DEC PDP-7, and the filesystem was hierarchical but did not have path names (i.e., there was no equivalent to name such as /etc/hosts, it would just be hosts; directory information was kept in a special file called dd)  $\blacksquare$ 

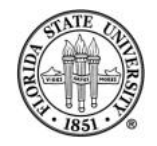

- $\mathcal{F}$  Rather than a  $product$  from a manufacturer, Unix began as collaboration with these goals:
	- $\Rightarrow$  Simplicity  $\blacksquare$
	- **E→ Multi-user support I**
	- $\Rightarrow$  Portability
	- $\Rightarrow$  Universities could get source code easily  $\blacksquare$
	- $\Rightarrow$  Users shared ideas, programs, bug fixes  $\blacksquare$

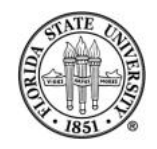

# Introduction to Unix

 $\Rightarrow$  The development of early Unix was user-driven rather than corporate-driven  $\blacksquare$ 

 $\Rightarrow$  Note that Linux and the BSDs (FreeBSD, OpenBSD, NetBSD) now flourish in similiar "open source" environments (http://www.freebsd.org, http://www.openbsd.org, http://www.netbsd.org)  $\blacksquare$  $\Rightarrow$  The first meeting of the Unix User Group was in May, 1974; this group would late become the Usenix **Association** 

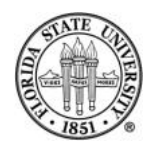

#### ☞ Processes were very different

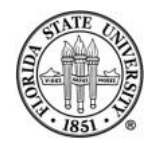

☞ Originally

 $\Rightarrow$  Parent first closed all of its open files  $\blacksquare$  $\Rightarrow$  Then it linked to the executable and opened it  $\blacksquare$  $\Rightarrow$  Then the parent copied a bootstrap to the top of memory and jumped into the bootstrap **I** 

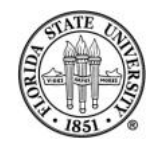

 $\Rightarrow$  The bootstrap copied the code for the new process over the parent's code and then jumped into it  $\Rightarrow$  When the child did an exit, it first copied in the parent process code into its code area, and then jumped back into the parent code at the beginning  $\blacksquare$ 

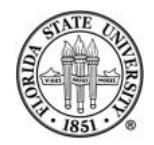

☞ Today the parent does:

 $\Rightarrow$  fork(2) (to create a new child process)  $\blacksquare$  $\Rightarrow$  exec\*(2) (to have the child process start exect

a new program)  $\blacksquare$  $\Rightarrow$  wait\*(2) (to wait on the child (or at least on its status if non-blocking))

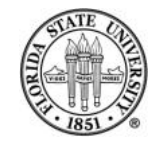

# Unix Today

☞ Linux: a complete Unix-compatible operating system  $\Rightarrow$  Runs on huge array of hardware, from IBM's biggest machines down to commodity routers such as the Linksys WRT54G (which you can even hack, see Linux on Linksys Wi-Fi Routers at Linux Journal

(http://www.linuxjournal.com/article/7322)).

 $\Rightarrow$  Based on Linux Torvalds' kernel (he is still in charge of kernel development, though now many people work on the kernel) **I** 

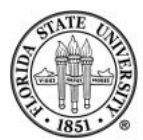

- $\Rightarrow$  The Linux distribution on the linprog machines is Scientific Linux; it includes a full development environment, X-Windows, NFS, office environment products (word processors, spreadsheets, etc), C, C++, Fortran, several mail systems (exim, postfix, and sendmail) and whole lot more (a full install is 5 gigabytes) **I**
- $\Rightarrow$  Linux is mostly POSIX.1 compliant (for a good FAQ on POSIX, see http://www.opengroup.org/austin/papers

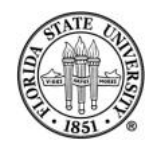

## Command Line versus Graphical Interface

#### ☞ Typing is faster than mousing

- ☞ Graphics are computationally expensive, terminal handling is computationally inexpensive
- ☞ Easy to automate command lines, especially by utilizing histories
- ☞ Unix tools are designed to act as filters

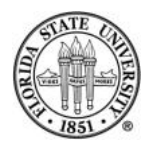

## The Layers of Unix

- ☞ Kernel → Provides access to system resources, both virtual and physical
- $\mathbb{F}$  Shell  $\rightarrow$  Provides a means to start other processes via keyboard input and screen output
- $\mathbb{F}$  Tools  $\rightarrow$  The vast array of programs that you can run to accomplish tasks

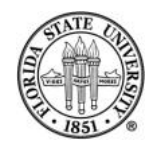

#### Some definitions

 $\sigma$  "executable"  $\rightarrow$  A file that can be "executed" by creating a new process. There are two basic types of executables: binary executables, which natively run on hardware, and "script" executables which first invoke an interpreter. Script executables generally are humanreadable (though, for instance, Zend PHP scripts can be pre-compiled into a crude intermediate representation.)

 $\mathcal{F}$  process  $\rightarrow$  An activation of a program. A process

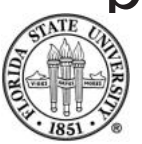

creates an entry in the process table (however, in Linux, a thread, which is retains the execution context of the caller, also goes into the process table.)

 $\mathscr{F}$  daemon  $\rightarrow$  Generally a persistent process (or at least the child of a persistent process) that is usually intended to provide some sort of service.

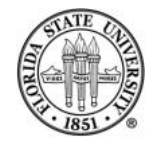

#### Some definitions

- $\mathbb{F}$  user shell  $\rightarrow$  Provides an environment that accepts keyboard input and provides screen output in order to allow a user to execute programs.
- $\mathcal{F}$  "built-in" command  $\rightarrow$  A "built-in" command does not cause the execution of a new process; often, it is used to change the state of a shell itself.

 $\mathcal{F}$  alias  $\rightarrow$  An alias expands to another command

 $\sigma$  variable  $\rightarrow$  A way to reference state in a shell

 $\mathbb{F}$  flag  $\rightarrow$  A way to specify options on the command line, generally via either a single dash or a double dash

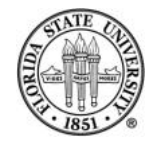

## Characteristics of Filters

- ☞ Should read from stdin and write to stdout by default (though some older utilities require explicit flags).
- ☞ Generally, filters should not read configuration files but should instead take their input from stdin and look at the command line for options via command line "flags".
- ☞ The output from one filter ideally should be easily readable by another filter.

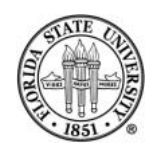

Fall 2006 Introduction

#### Well-known shells

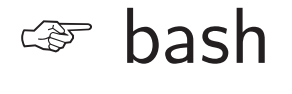

☞ sh

☞ csh

☞ ksh

☞ tcsh

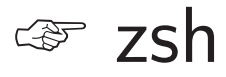

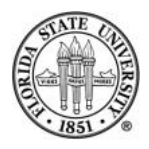

COP 4342

## Unix Files

- ☞ Unix files normally follow the paradigm of a "bytestream"
- ☞ Filenames may consist of most characters except the NUL byte and "/"
- ☞ They are case sensitive

☞ Periods are generally used for any filename extensions

- ☞ Filenames that start with a period are treatly somewhat differently
- ☞ Unix does generally make automatic backups of files

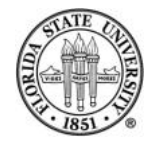

#### Some popular extensions

$$
\text{or} \ \ \text{.c} \ \ \text{.h} \rightarrow C \ \ \text{files}
$$

- $\mathbb{F}$  .pl .pm  $\rightarrow$  Perl files
- $\mathbb{F}$  . py  $\rightarrow$  Python files
- $\circledast$  .cpp .c++ .CC  $\rightarrow$  C++ files
- $\mathbb{F}$  . s  $\rightarrow$  assembly files
- ☞ .o → object file

Fall 2006 Introduction

#### $\sqrt{z}$  .gz  $\rightarrow$  gzipped file

☞ .rpm → rpm file

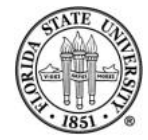

## Wildcards and globbing

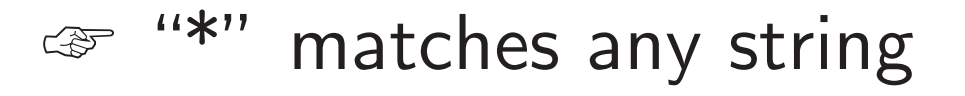

- ☞ "?" matches any one character
- ☞ "[]" lets you specify a character class
- $\mathbb{F}$  Note: you can use " $\lim_{n \to \infty}$  to specify match " $\lim_{n \to \infty}$  or " $\lim_{n \to \infty}$

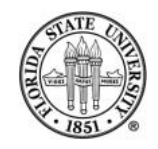

## Filesytems

- ☞ Directories which are tree-structured
- ☞ Directories are just special files that contain pointers to other files (including other directories)
- $\mathbb{F}$  / is the root of a filesystem
- ☞ CWD or "Current Working Directory" is the default directory for a process

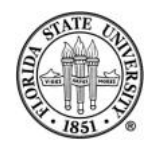

#### Filesytem paths

 $\mathbb{F}$  In Unix, we use / to distinguish elements in a path

- $\mathcal{F}$  Absolute paths start with / and start at the root
- ☞ Relative paths start with any other character and are interpreted as relative to the current working directory

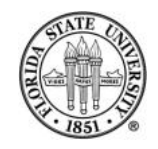

#### More on paths

☞ "." is a special path (actually in the filesystem) that points at the current directory

☞ ".." is a special path (actually in the filesystem) that points at the parent directory

☞ " /" is often understood by a shell as the home directory of the current user

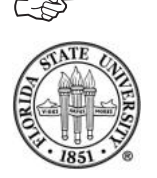

☞ " username/" is often understood by a shells as the

#### home directory of "username"

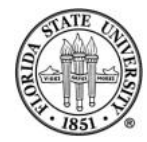

# Listing files

☞ ls → show all of the non-dot files as a simple multicolumn listing

 $\mathbb{F}$  1s  $-1 \rightarrow$  show a detailed listing, one line per file

 $\mathscr{F}$  ls  $-a \rightarrow$  include the dot files

 $\mathbb{F}$  ls -d DIRNAME  $\rightarrow$  just show the information about the directory and not its contents

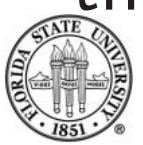

Fall 2006 Introduction

#### $\text{C}$  ls NAME NAME ...  $\rightarrow$  show the named files (if they exist)

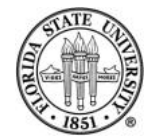

#### File permissions, user classes

 $\text{C}$  owner  $\rightarrow$  Each file in the filesystem has an uid associated with it called the owner

 $\mathbb{F}$  group  $\rightarrow$  Each file in the filesystem also a gid associated with it called the group

 $\mathbb{F}$  others  $\rightarrow$  Refers to all others users

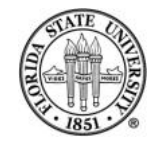

#### File permissions, rwx

#### $\mathscr{F}$   $\mathbf{r}$   $\rightarrow$  permission to read a file

- $\mathbb{F}$  w  $\rightarrow$  permission to write to a file
- $\mathscr{F}$  x  $\rightarrow$  permission to execute a file

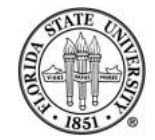

## Changing permissions with chmod

☞ Octal notation : chmod 4755 /bin/ls

☞ Symbolic notation : chmod og+w /etc/hosts

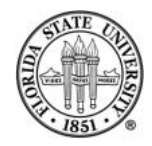

## Removing files

- ☞ rm FILENAME removes the named files
- ☞ rm -r DIRNAME removes a directory, even if it has some contents
- ☞ rm -f NAME removes a file (if possible) without complaining or query

☞ rm -i NAME queries any and all removals before they are committed

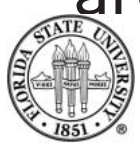

#### ☞ rmdir DIRNAME removes directory iff it is empty

☞ Recovering files after deletion is generally very hard (if not impossible) and if the filesystem is not quiescent, it becomes increasingly difficult to do

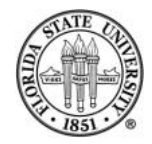

#### Manipulating files with cp and mv

#### ☞ cp FILE1 FILE2 copies a file

- ☞ cp -r DIR1 DIR2 copies a directory; creates DIR2 if it doesn't exist otherwise puts the new copy inside of DIR<sub>2</sub>
- ☞ cp -a DIR1 DIR2 like -r, but also does a very good job of preserving ownership, permissions, soft links and so forth

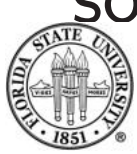

#### ☞ mv NAME1 NAME2 moves a file directory

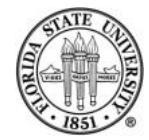

# Standard i/o

- ☞ Each process that starts on the system starts with three active file descriptors: 0, 1, and 2
- $\mathbb{F}$  0  $\rightarrow$  is standard input, and is where a process by default expects to read input
- $\mathbb{F}$  1  $\rightarrow$  is standard output, and is where a process by default will write output

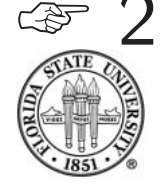

 $\mathcal{F}$  2  $\rightarrow$  is standard error, and is where a process by default

#### sends error messages

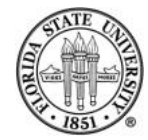

## Redirection

 $\sqrt{x}$  You can use and  $\lt$  to provide simple redirection

☞ You can be explicit in bash and provide the actual file descriptor number

☞ For instance, in bash you can do "ls whatever 2 /dev/null" will make any error message disappear like the -f option in rm.

☞ You can use to append to a file

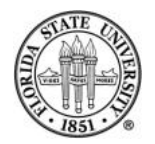

# Displaying files

- $\epsilon$  cat  $\rightarrow$  Lets you see the contents with no paging
- $\mathbb{F}$  more  $\rightarrow$  Pages output
- $\epsilon$  less  $\rightarrow$  Also pages output, will let you go backwards even with piped input
- $\mathbb{F}$  head  $\rightarrow$  Just show the first lines of a file

 $\mathscr{F}$  tail  $\rightarrow$  Just show the end lines of a file

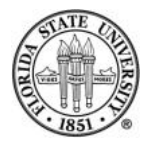

# Piping

☞ A pipe "" simply lets you join the output of one program to the input of another

☞ The "tee" program lets you split the output of one program to go to the input of a program and to stdout

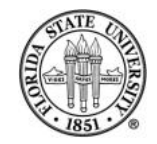

#### Finding more information

☞ The man program is a great place to start.

- ☞ The info program puts you in an emacs session.
- ☞ Google is your friend.

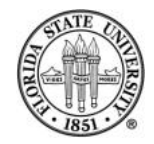